#### **Linear Panel Data Models with Computer Applications**

By S.Madheswaran, ISEC, Bangalore

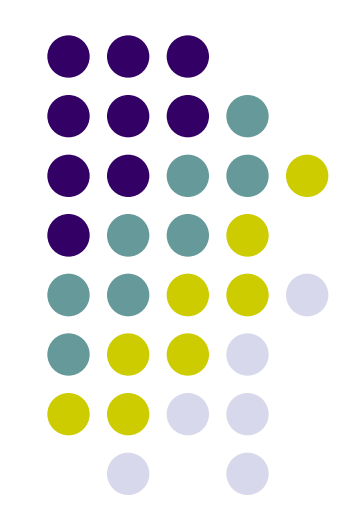

# **Types of Data Sets**

• Cross Section: Data on one or more variables relating to many (similar) cross sectional units at a particular point of time (to study cross sectional behavior)

• Time Series: Data on one or more variables relating to one unit over time (to study the dynamic behavior)

• Panel Data: Data relating to many cross section units over time (to study both dynamic and cross sectional behavior)

#### **Cross Section Data (2003)**

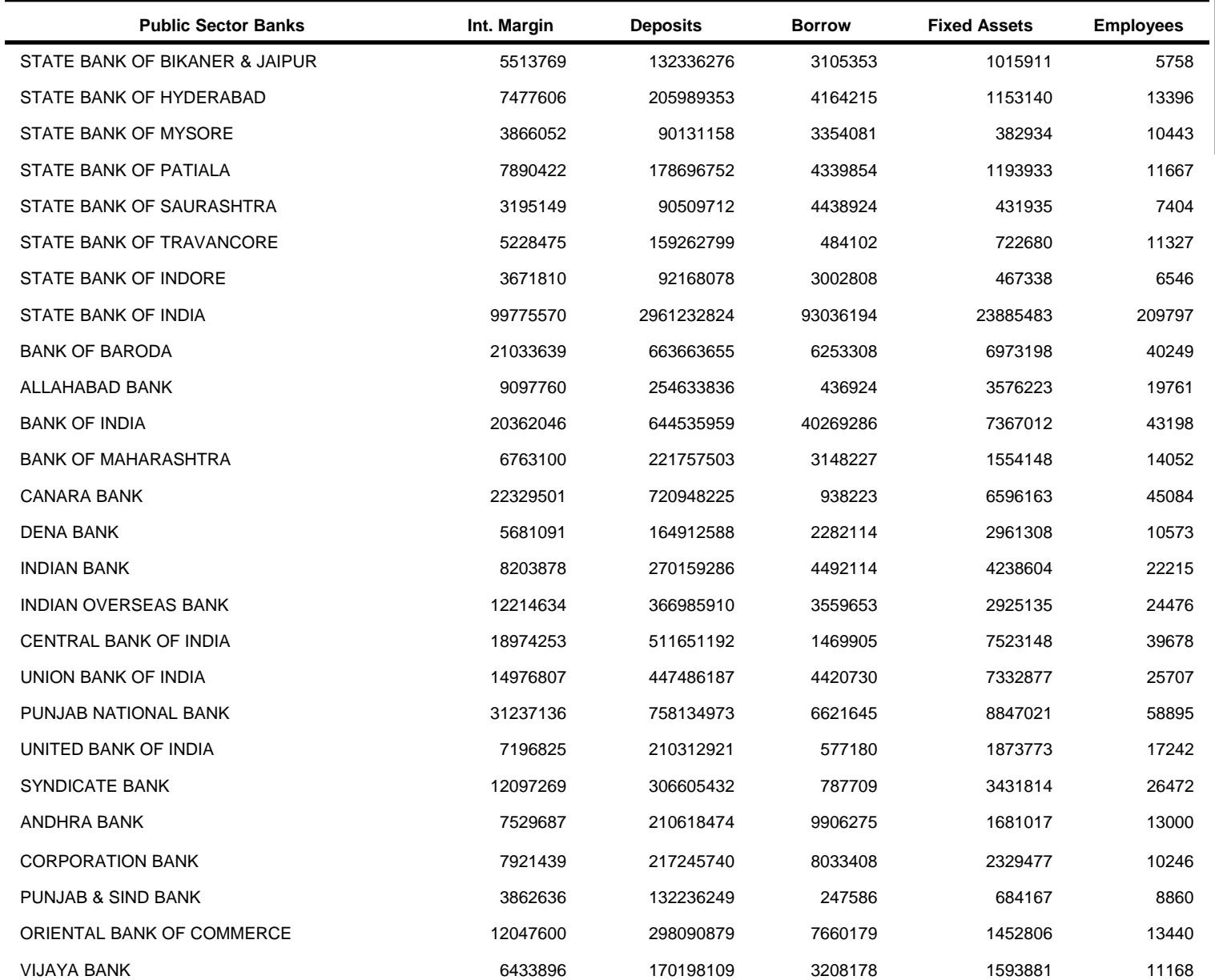

### **Time Series Data**

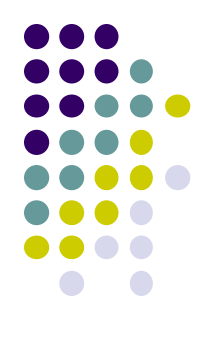

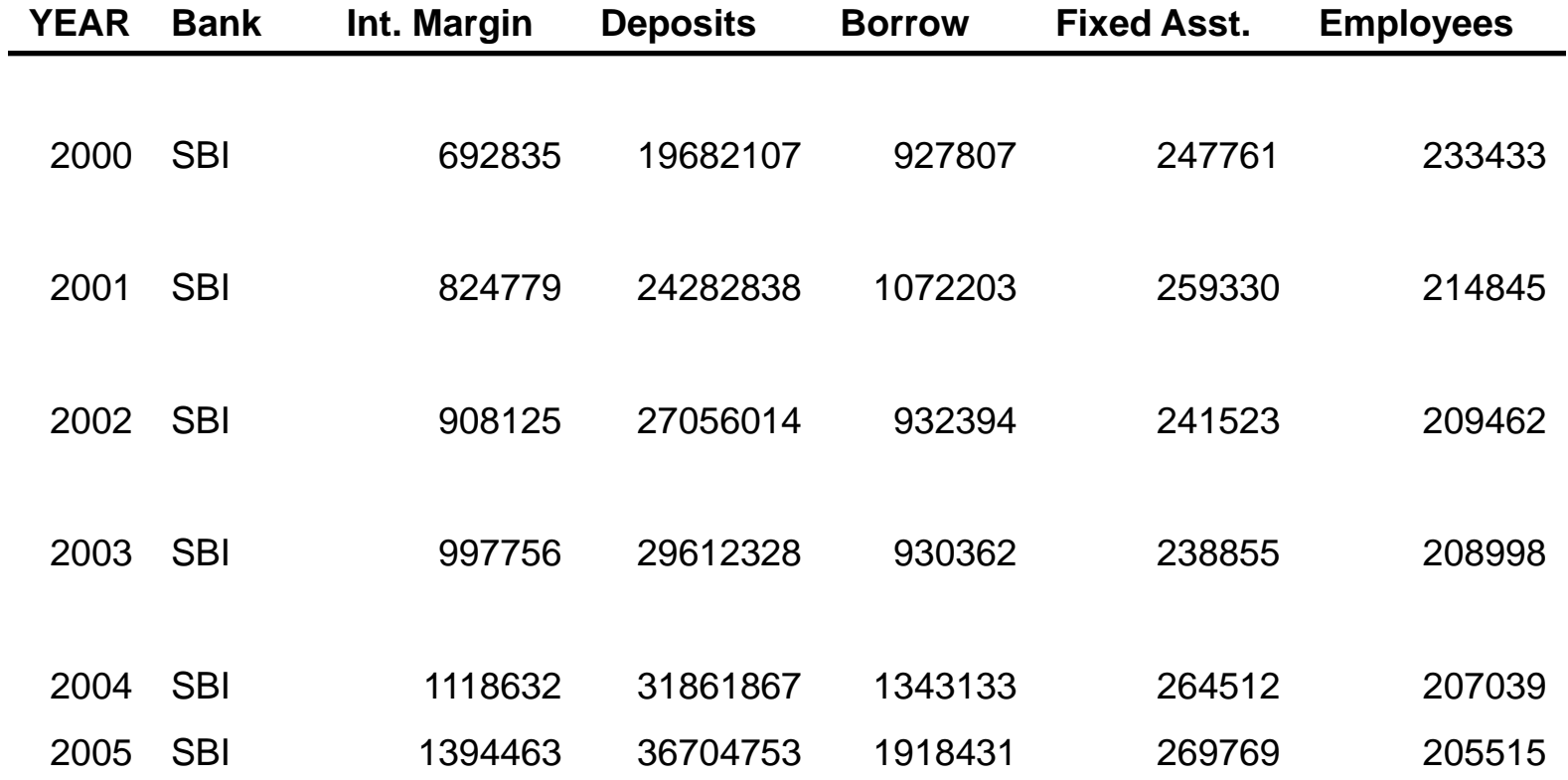

#### **Panel Data**

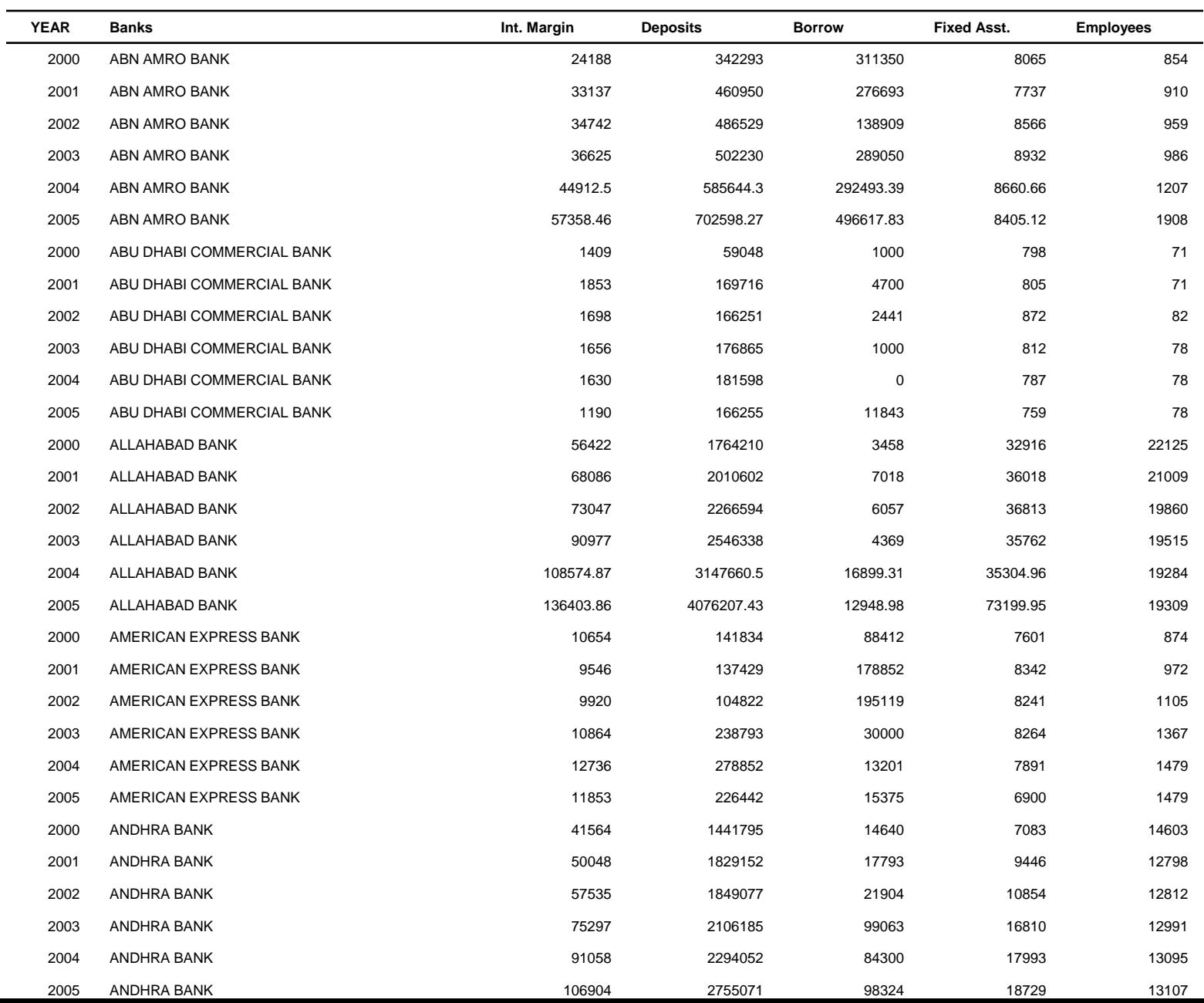

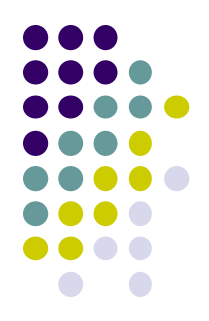

## **Panel Data Sets**

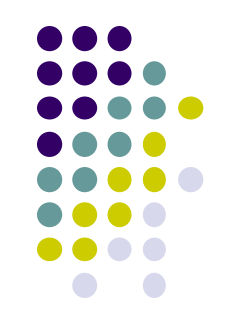

•A data set with both a cross section and a time dimension

•Also called as Longitudinal or Pooled cross section and time series data

•Examples:

- ■Annual Survey of Industries Data (ASI)
- CMIE DATA BASE (BROWESS)

■Banking Statistics (RBI)

■State Finance Data (RBI)

### **Panel (or) Longitudinal Data**

- •Pooling cross section wise time series data
- It has both cross sectional as well as time variations

•Balanced Panel: Same number of observations on each unit, so that the total number of observations is n.T (we consider the case where  $n>$ T)

**Unbalanced Panel:** Some observations missing for a few time period **(no special techniques are required)**

### **Advantages of Panel Data**

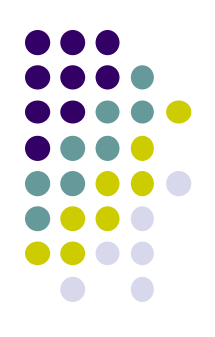

- Many data points/observations
- ⇒More information and more DF
- Reduce Multi-collinearity
- Enable to study the complex dynamic behavior (Time and individual variations in behavior; unobservable in cross sections or aggregate time series)

# **Advantages…**

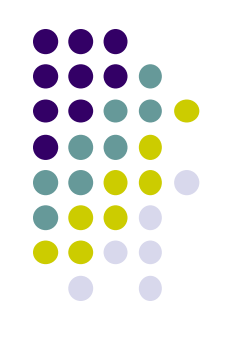

• Avoids aggregation problems

• It provides a means of resolving / reducing the magnitude of a key econometric problem, namely the effects of missing or unobserved variables (omitted variable bias). It helps us to control for individual heterogeniety

# **Omitted Variable Bias**

If omitted variables are time invariant, we can get reliable estimates!

- **Consider the true model**  $y_{it} = \alpha + \beta x_{it} + \gamma Z_i + u_{it}$
- **L** Unfortunately, we cannot measure  $z_j$ .

**It is "/***urking***"** or "*latent*." By considering the changes

$$
y_{it}^* = y_{it} - y_{i,t-1} = (\alpha + \beta x_{it} + \gamma z_i + u_{it}) - (\alpha + \beta x_{it-1} + \gamma z_i + u_{it-1}) = \beta(x_{it} - x_{it-1}) + (u_{it} - u_{it-1})
$$
  
=  $\beta x_{it}^* + u_{it}^*$ 

we do not need to worry about the bias that ordinarily arises from the latent variable, z*<sup>i</sup>* .

By introducing the subject-specific variable  $\alpha_i$ , we can capture the impacts of many latent variables.

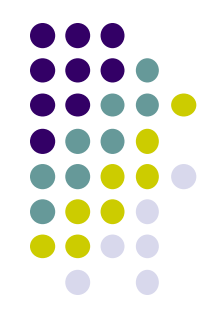

### **Panel data models: A Simple example**

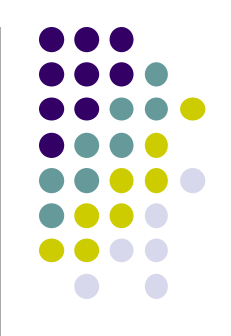

Let we have two variables: Y and X

- Example: Y is Output and X Input (capital stock)
- Objective: Analyze the impact of X on Y
- Let we have data on Y and X for 15 major banks for  $7$  years (n.T=105)

How do we model it?

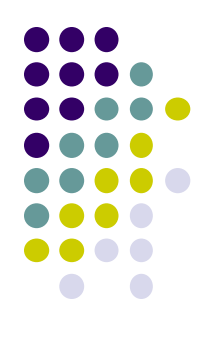

### **Two ways of modeling**

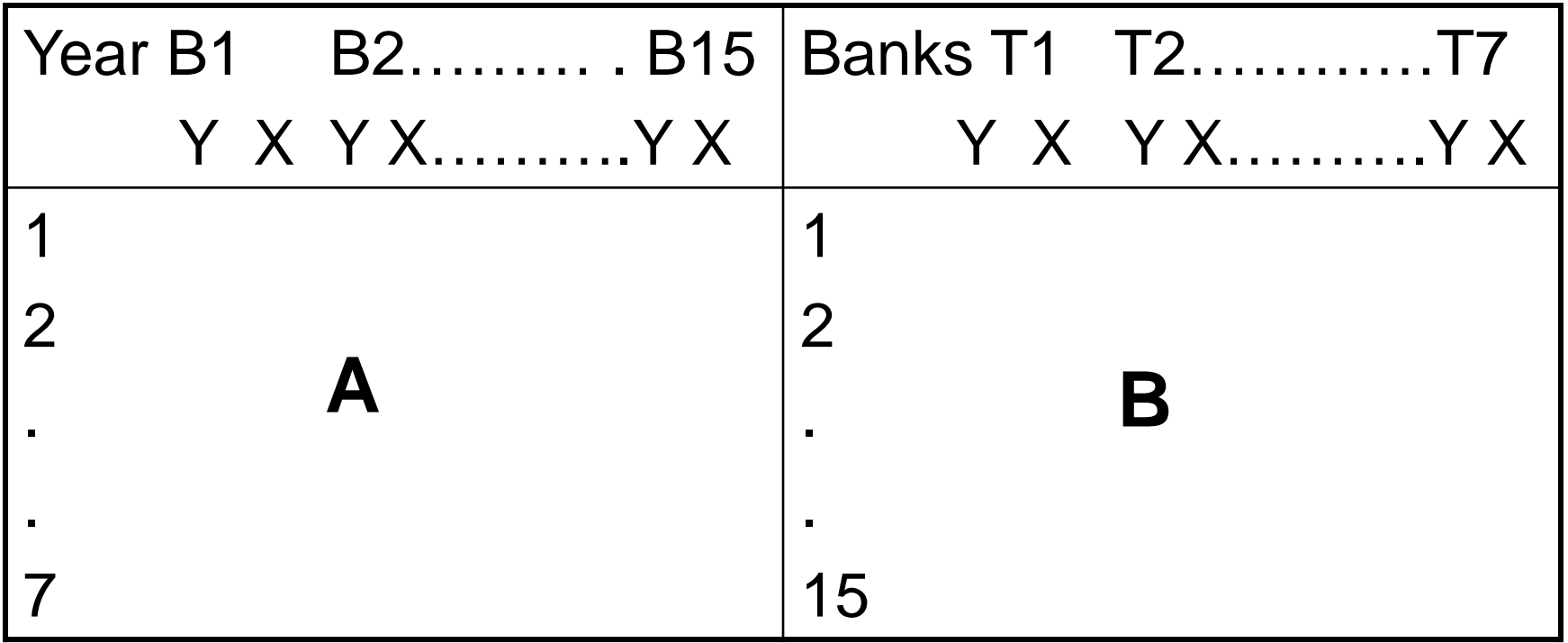

#### A: 15 time series data B: 7 Cross Section Data

### **Model A and Model B**

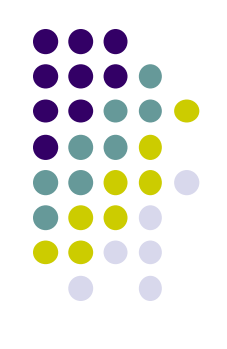

Assuming linear relation, estimable equation:

A:  $Y_t = \alpha + \beta X_t + u_t$  (TS model for each bank)

B:  $Y_i = \alpha + \beta X_i + u_i$  (Cross sect.model for each year)

- For A, we need to run 15 equations
- For B, we need to run 7 equations
- Let in both cases, all  $\alpha$ s and  $\beta$ s are the same, then we can pool the data to have pooled (panel) data, and Pooled OLS is used to estimate single eqn.:

 $Y_{it} = \alpha + \beta X_{it} + U_{it}$ 

#### **Let** α**s vary**

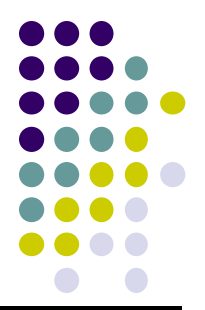

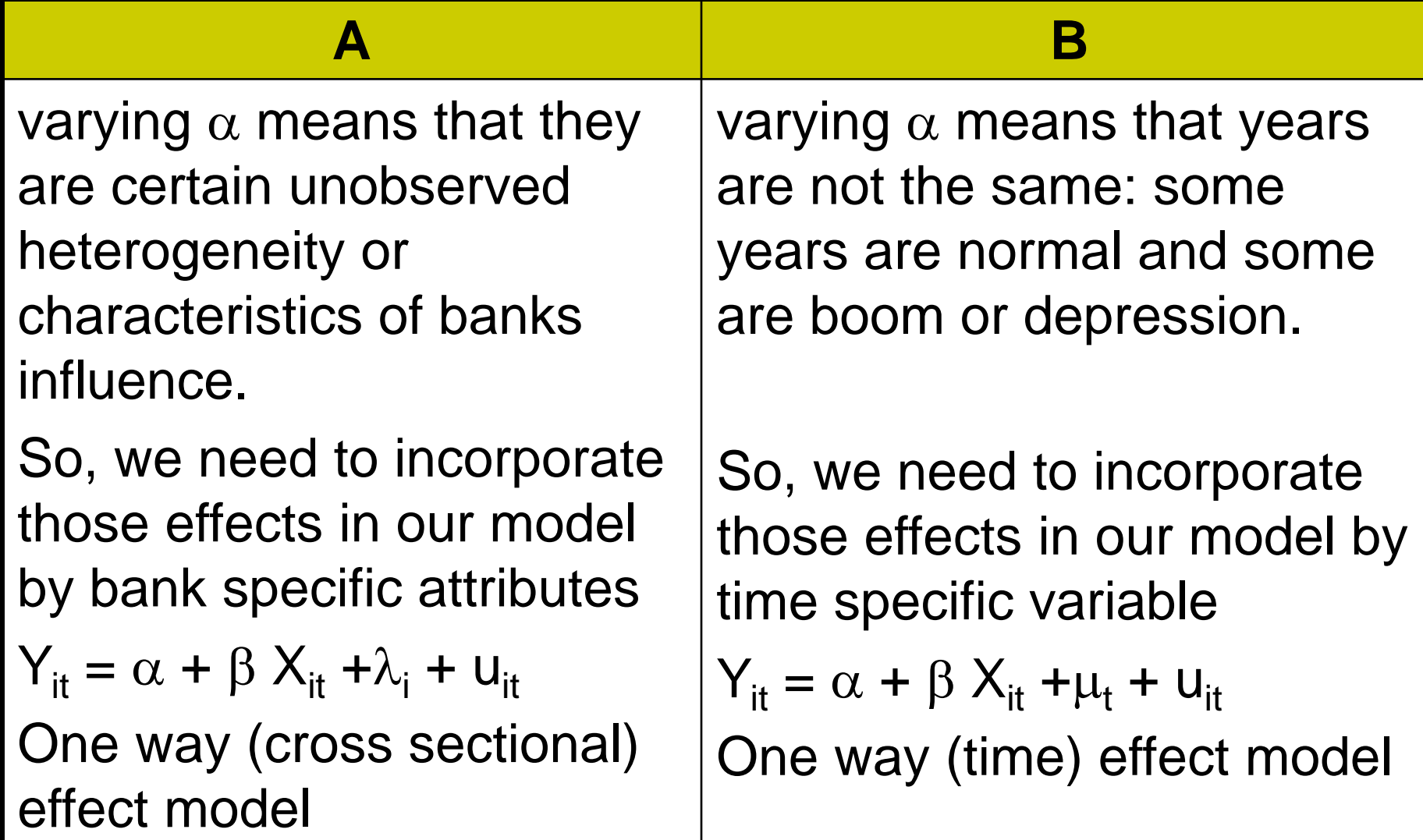

### **How to model**  $λ$ <sub>i</sub> **and/or**  $µ$ <sub>t</sub>

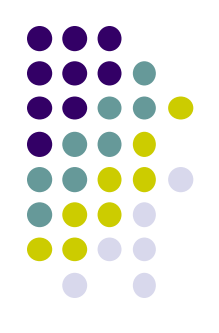

- $\bullet$   $\lambda_i$ : Dummies for each cross sectional units
- $\bullet$   $\mu_t$  : dummies for each time period
- They may treated as (i) explanatory variables or (ii) residuals
- In regression, explanatory variables are nonstochastic or fixed while residuals are random or stochastic
- If fixed, then fixed effects model estimation and if random, then random effects method.

### **One way Effect Model**

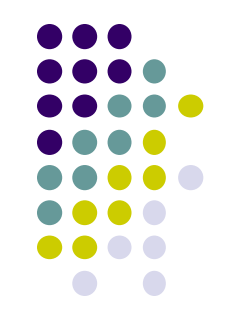

- If we consider only one effect it is called the one way effect model
- Assume initially that we have one way effect (i.e., cross sectional heterogeneity)

### **Two way Effects Model**

• If we incorporate both cross sectional heterogeneity and time variations, the model is two ways model

#### **To decide whether we can pool the data, testing for Stability of Regression**

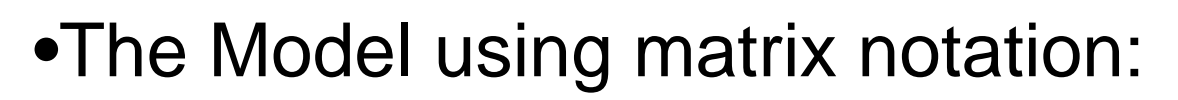

 $y = x \beta + \varepsilon$  (cross section/time series)

- Before pooling the data, we have to test the hypothesis known as the stability of the regression across firms/time.
- Chow Test

Null H<sub>0</sub>:  $\beta_1 = \beta_2 = \beta_3 = \ldots = \beta_N$  ( $\beta$ 's are same) Alternate  $H_1$  :  $\beta_1 \neq \beta_2 \neq \beta_3$  …….  $\neq \beta_N$ 

# **Chow Test: Steps**

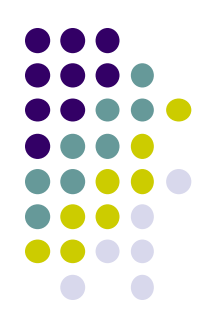

•Run the regression:  $y = x \beta + u$  for each sample firm separately (OLS);

•Then run a pooled regression (OLS)

$$
(e' e - e'_{1} e_{1} - e'_{2} e_{2} - \dots e'_{N} e_{N}) / (N-1)K'
$$
  
\n• F= 
$$
\frac{(e_{1}' e_{1} + e_{2}' e_{2} + \dots e_{N}' e_{N}) / N (T-K')}{(e_{1}' e_{1} + e_{2}' e_{2} + \dots e_{N}' e_{N}) / N (T-K')}
$$
  
This is distributed as F [(N-1)K, N(T-K)]

• Note: One can also test the stability of regression across time  ${d.f = [(T-1)K, N(T-K)]}.$ 

### **Chow Test for testing significance of the Group Effects**

• Similar Test as above, but between the pooled regression and pooled regression including only firm dummies or time dummies

 $(R^2_{LSDV} - R^2_{Pooled})/(n-1)$ •  $F(n-1, nT-n-K) =$  ---------------------------

 $(1-R^2_{LSDV})$  /(nT-n-K)

• Alternatively:

 $(RSS_{pooles} - RSS_{LSDV})/(n-1)$ •  $F(n-1, nT-n-K) =$  ------------------------ $(1-R^2_{LSDV})$  /(nT-n-K)

#### **INDIVIDUAL REGRESSIONS**

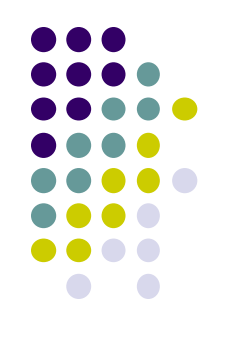

•When both intercept and slope vary across firms but not over time:

One can use separate equation for each firm . If error term in each equation satisfies usual assumptions and if there is no contemporaneous correlation between the errors of two equations, then these equations are unrelated. By applying OLS to each equation, we can obtain BLUE estimators.

# **SUR Model**

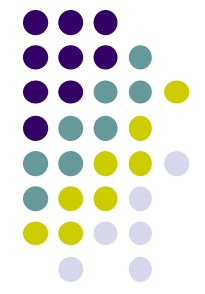

Sometimes, common events that occur in any economy often affect the different cross sectional errors in a similar way so that they are contemporaneously correlated. For instance,  $Cov(u_{1t}, u_{2t}) \neq 0 = \sigma_{12}$  and so on.

So we have to apply the seemingly unrelated regression (SUR). It is the term coined by Zellner (1962) because they appear unrelated except for the correlations among the residuals.

Step 1: Each equation is estimated separately by OLS and calculate residuals.

Step 2: Use the residuals estimated from Step 1 to calculate variances and co-variances

Step 3: Use the estimates from Step 2 to obtain GLS estimates of parameters.

# **Fixed Effects Model**

• Suppose we specify the model as:

Yit = α + β Xit +δ1D1 + δ2D2 + + δ<sup>3</sup> D3 + .… …………….+δnDn+u it

- Dummy variable Trap Problem
- Remedy: Drop  $\alpha$  or one of the dummies.
- LIMDEP will include n dummies, dropping  $\alpha$ .
- Modified Equation:  $Y_{it} = \alpha_i$  [i] +  $\beta$   $X_{it} + \varepsilon$  it
- Note: Here, no time-specific effects.
- Simple LSDV Model: OLS can be used

#### **Within and Between Groups Estimators**

3 ways of formulating panel reg. models:

Pooled :  $y_{it} = \alpha + \beta'_{it} x_{it} + \varepsilon_{it}$ within  $y_{it} - y_i = \beta' [x_{it} - x_i] + \varepsilon_{it} - \varepsilon_i$ 

$$
Between: \overline{y}_i = \alpha + \beta' \overline{x}_i + \overline{\epsilon}_i
$$

For (1), the moments would be about the overall means.

- For (2), the moment matrices are within-groups sums of squares and cross products.
- For (3), the moments are the between-groups sums of squares and cross products

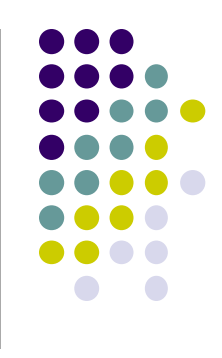

### **Within and Between Groups Estimators**

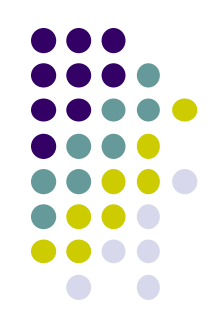

•Three possible Least Squares Estimators of β corresponding to the decomposition

• They are:  $b^T$ ,  $b^W$  and  $b^B$ 

• It can be shown that the OLS estimator is a matrix weighted average of the within and between groups estimators

Between Estimation<br> $\frac{1}{y_i} = X_i B + \text{error}$ 

where the *i*th term  $\overline{y_i}$  is

一种地方

 $\widehat{\beta_B} = (X'P_0X)^{-1}X'P_0y$ 

$$
\overline{y_i} = \frac{1}{T} \sum_{t=1}^{T} y_{it}
$$
  
where

$$
P_D = D(D'D)^{-1}D',
$$

Within Estimation  $y_{it} - \overline{y_i} = (X_{it} - \overline{X_i})\beta +$  error  $\mathbf{B}$  =  $(X'M_DX)^{-1}X'M_Dy$  where  $M_D = I_{nT} - D(D'D)^{-1}D',$ Pooled OLS  $\hat{\mathbf{B}} = (X^T X)^{-1} X^T \mathbf{y}$ =  $(X'X)^{-1}(X'M_Dy + X'P_Dy)$  $=(X'X)^{-1}X'M_DX\widehat{B}_W+(X'X)^{-1}X'P_DX\widehat{B}_R$ 

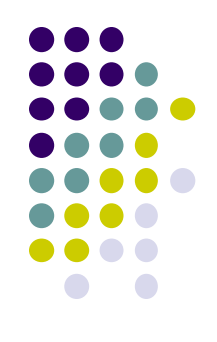

#### **Exercise 1**

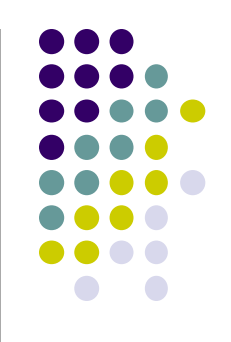

- Data on X and Y for Three Firms (1, 2 and 3) during 1990 to 2004 (15 years) are given.
- Run the individual regression (Y on X)
- **Run the pooled regression**
- **Run the dummy variable regression**
- **Run within group estimation**
- **Plot ( Scatter) the data and add trend lines**
- **Compare the results**

### **Exercise 2**

- Dep: Ln q
- Independent: Ln x
- **Run Pooled Regression**
- Run Within Estimation
- Run Fixed Effects Model

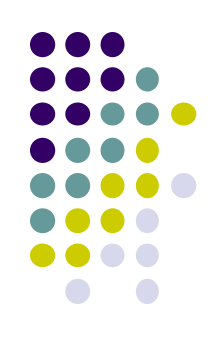

### **Fixed Vs. Random Effects Models**

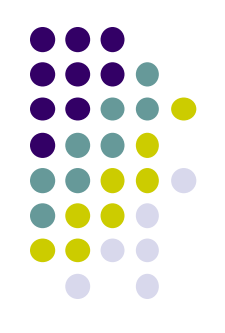

• The fixed effects approach takes  $\alpha_i$  to be a group specific constant term while the random effects approach specifies that  $\alpha_i$  is a group specific disturbance

• Random Effects model assumes that unobserved individual specific effect is uncorrelated with X variable and that randomly distributed across firms which are from a large population.

 $Y_{it} = \alpha + \beta X_{it} + \varepsilon_{it} + u_{i}$  a random

- Also called the error component model
- •OLS can not be used?

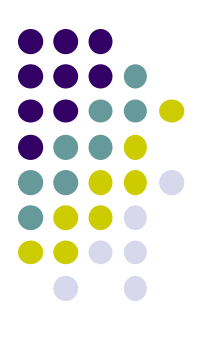

# **OLS Vs. Feasible GLS**

• In OLS, the estimated Coefficient Vector is:

 $β$  (cap) = (x' x)<sup>-1</sup> x' y

• GLS Estimates are:

 $β$  (cap) = (x' Ω<sup>-1</sup> x)<sup>-1</sup> x' Ω<sup>-1</sup>y

### Random Effects Model Estimation Procedure

$$
y_{it} = X_{it} \beta + \epsilon_{it} \qquad E[\eta] = 0 \qquad E[\eta \eta'] = \sigma_{\eta}^2 I_{\eta T}
$$
  

$$
\epsilon_{it} = \alpha_i + \eta_{it} \qquad E[\alpha_i \alpha_j] = 0, \text{ for } i \neq j \qquad E[\alpha_i \alpha_i] = \sigma_{\alpha}^2
$$
  

$$
E[\alpha_i \eta_{ji}] = 0 \qquad E[\alpha_i] = 0
$$

Ą,

h,

$$
E[\epsilon_i \epsilon'_i] = \sigma_{\eta}^2 I_T + \sigma_{\alpha}^2 i i' = \begin{bmatrix} \sigma_{\eta}^2 + \sigma_{\alpha}^2 & \sigma_{\alpha}^2 & \dots & \sigma_{\alpha}^2 \\ \sigma_{\alpha}^2 & \sigma_{\eta}^2 + \sigma_{\alpha}^2 & \dots & \sigma_{\alpha}^2 \\ \vdots & \vdots & \ddots & \vdots \\ \sigma_{\alpha}^2 & \sigma_{\alpha}^2 & \dots & \sigma_{\eta}^2 + \sigma_{\alpha}^2 \end{bmatrix}
$$

$$
\Omega = I_n \otimes \Sigma = E[\epsilon \epsilon'] = \begin{bmatrix} \Sigma & 0 & \dots & 0 \\ 0 & \Sigma & \dots & 0 \\ \vdots & \vdots & \ddots & \vdots \\ 0 & 0 & 0 & \Sigma \end{bmatrix}
$$

 $\ddot{\phantom{1}}$ 

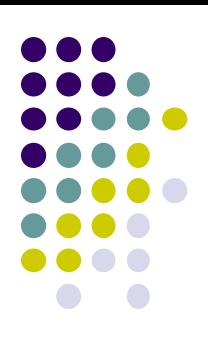

### **Whether to choose fixed or random**

• Hausman's (1978) Specification Test for the RE model (for orthogonolity of REs and regressors)

• It rests on the idea that under the null H, of no correlation  $[E(u_{it}|X_{it}) = 0]$ , both OLS, LSDV and GLS are consistent but OLS is inefficient. Under alternative OLS/LSDV is consistent and GLS is not.

- •Under the null two estimates should not differ and a test can be based on the difference.
- It is a  $\chi^2$  test based on the Wald criterion

## **Wald Statistics**

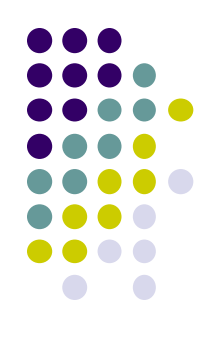

$$
W = (b^{GLS} - b^{lsdv})' \Sigma^{-1} (b^{GLS} - b^{lsdv}) - \chi^2(k)
$$
  
where  $\Sigma = var (b^{GLS} - b^{lsdv})$  and  
k - number of regressors in X

### **Hausman Test**

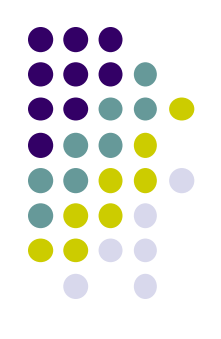

• If W < the table  $\chi^2$  value for appropriate d.f and level of significance, the null of individual effects are uncorrelated with other regressors can not be rejected (accepted).

• In this case, the Random Effects model is relevant (and not the Fixed Effects Model).

•Simple Rule: Larger W favors for Fixed effects model and lower value for random effects model

#### **Testing For Random Effects (LM Test) : Breusch-Pagan Test**

- It is based on the OLS residuals
- Null Hypothesis:  $\sigma^2$ <sub>v</sub> = 0
- Alternate Hypothesis:  $\sigma_{v}^{2}\neq0$
- Let e'e be the RSS from OLS
- LM<sub>c</sub> = [nT/(2(T-1)] = [(T<sup>2</sup>e' e/e' e)-1]<sup>2</sup> ~  $\chi^2$  (1)
- If  $LM_c > LM_T$ , reject the null hypothesis and the model supports the random effects model
- Note: When T is large, this test is not valid.

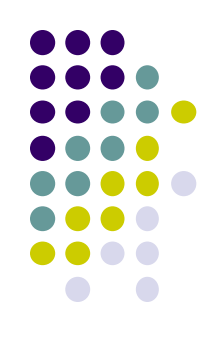

# **Fixed Time Effects and Group Effects**

- $Y_{it} = \alpha_i + \beta X_{it} + \mu_t + U_{it}$ where,  $\mu = T-1$  time dummies
- As usual Chow Test can be used to see whether time effect is significant.
- If yes, Two way model is relevant

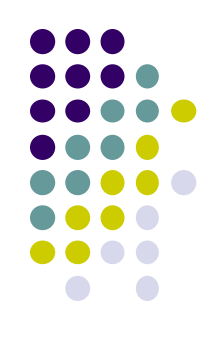

## **Two Way Fixed Effects**

- Includes Individual as well as time dummies.  $y_{it} = \alpha_i + \mu_t + x_{it}^{\prime} \beta + \varepsilon_{it}$ 
	- Normalization needed as the individual and time dummies both sum to one.
	- Reformulate model:
		- Add T-1 dummies
	- Complication: Unbalanced panels are difficult

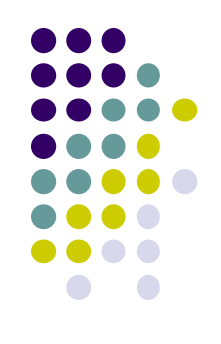

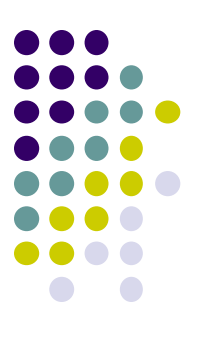

### **THANK YOU**